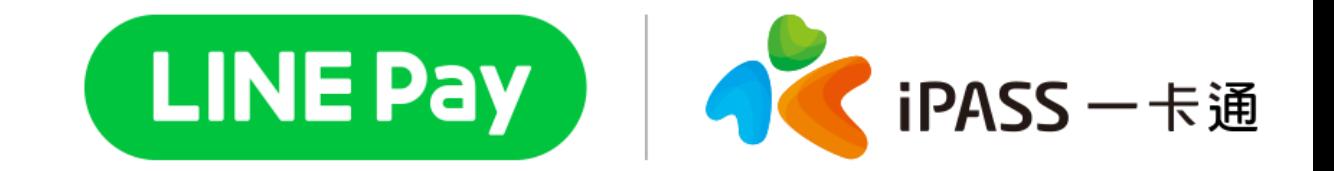

# **臺北市路邊停車費**

### 綁定車號(可快速查繳)

 $\times$ 

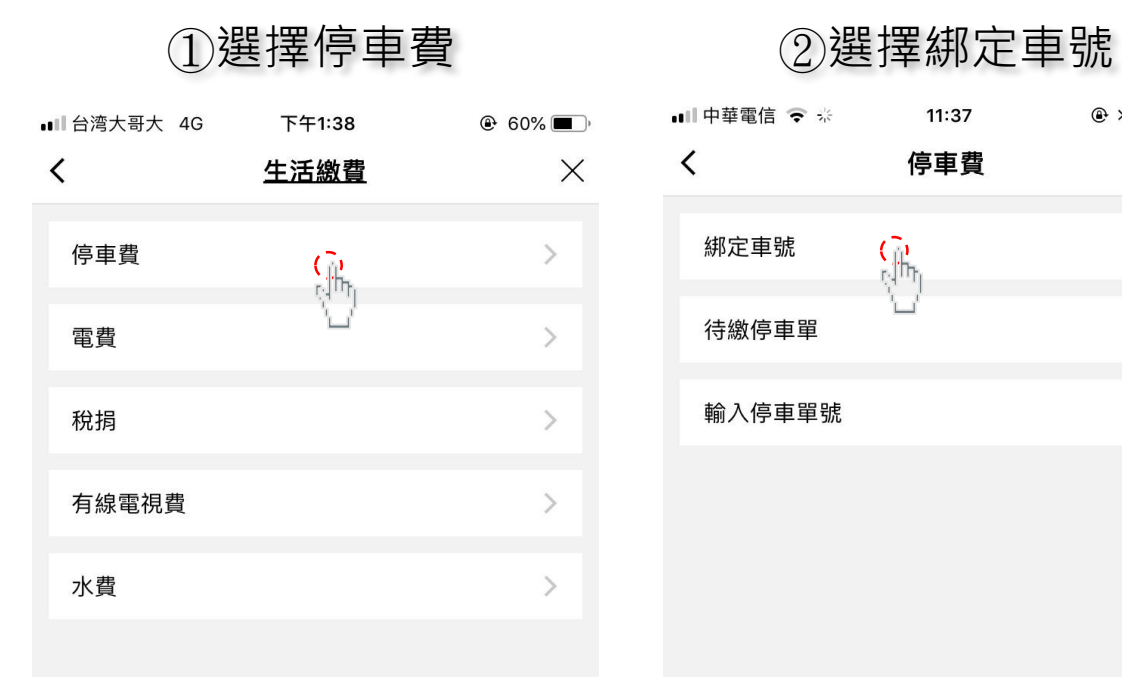

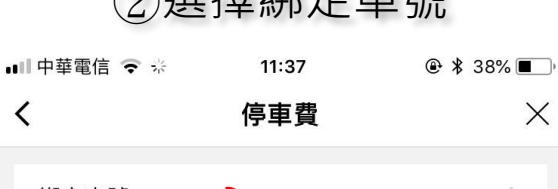

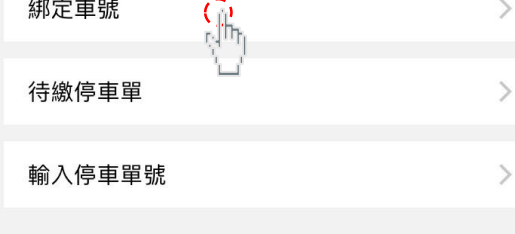

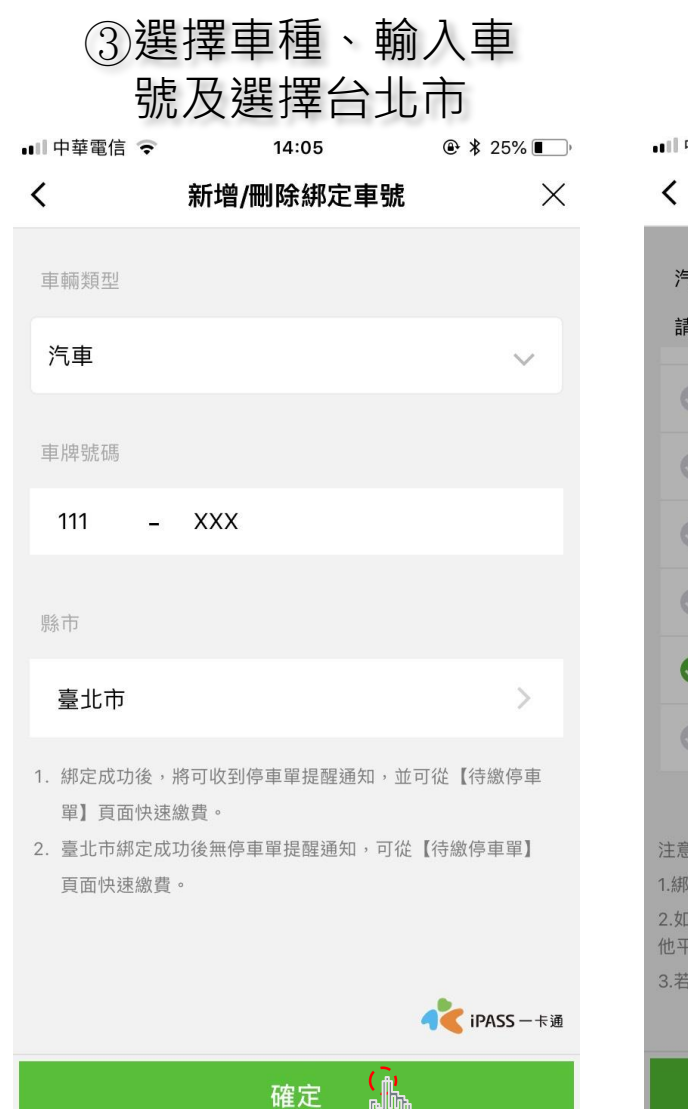

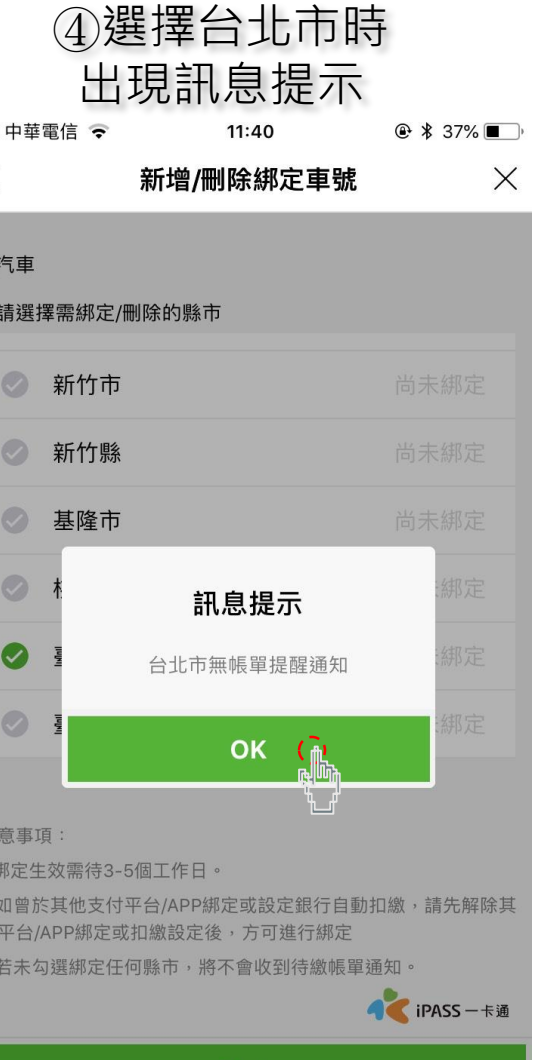

確定

● iPASS 一卡通

### ⑤ 綁定成功

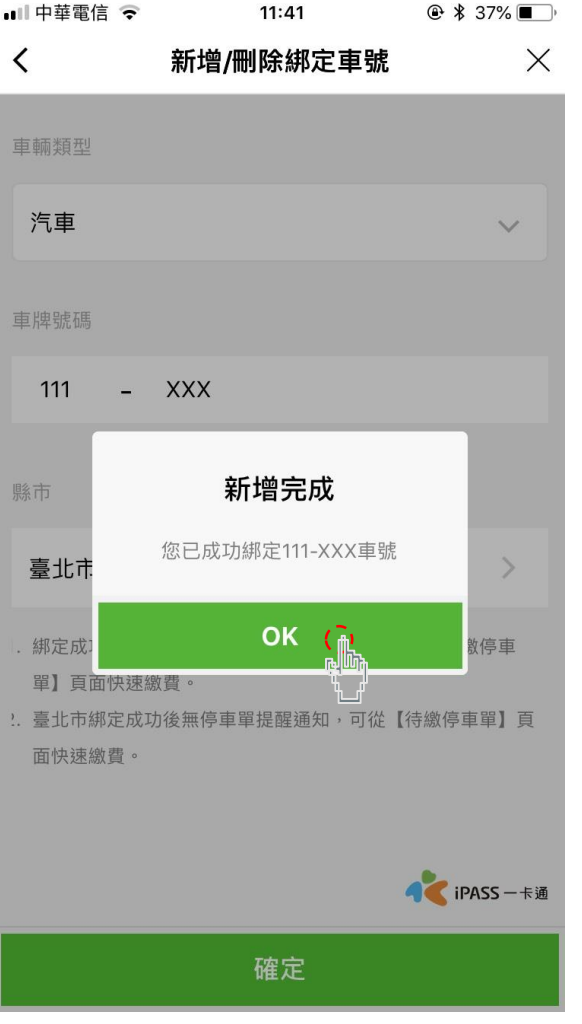

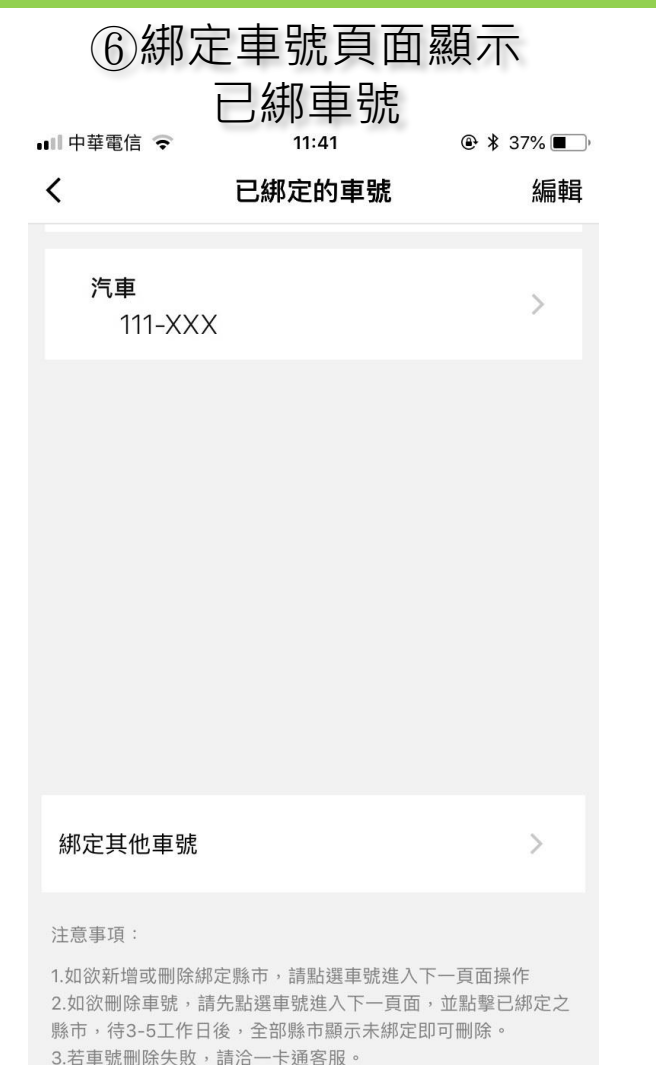

## 查詢待繳車單(有綁定)

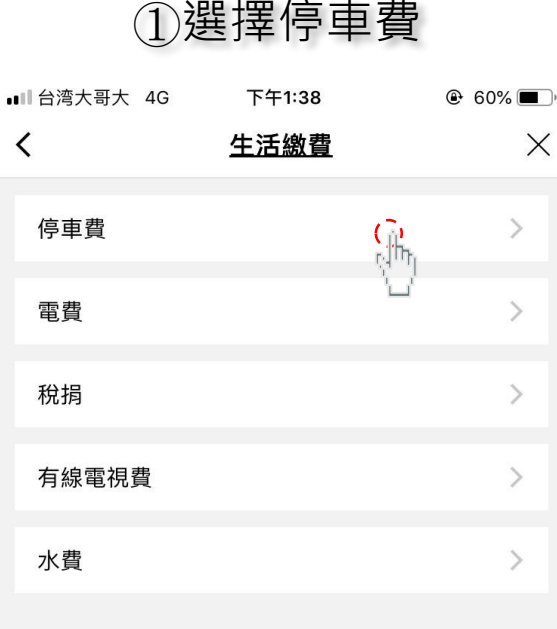

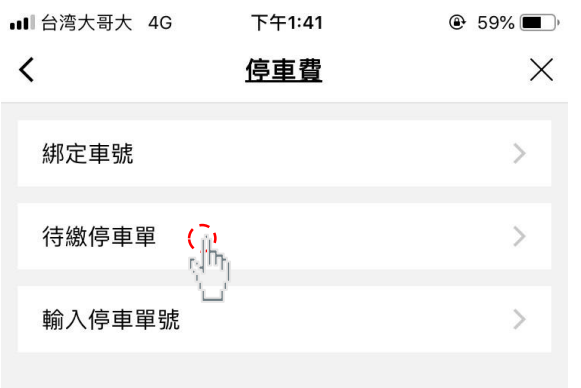

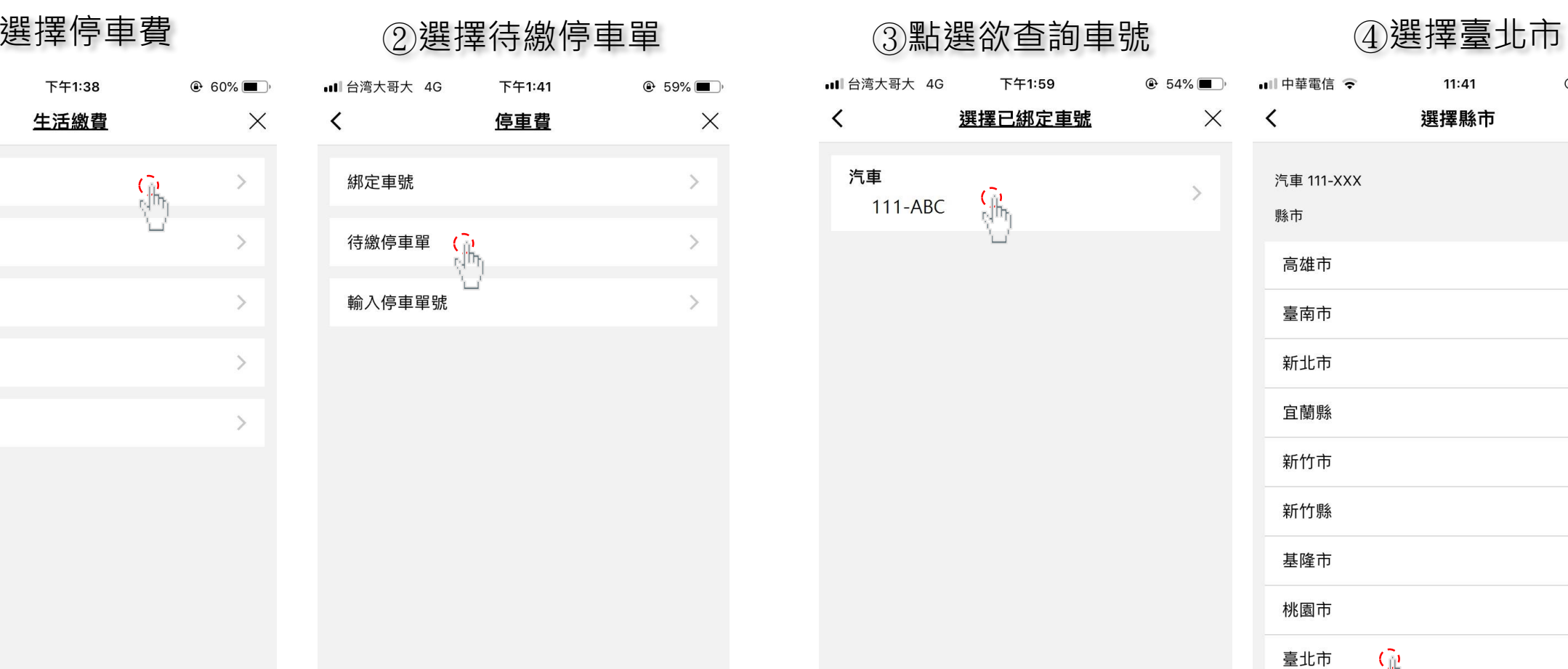

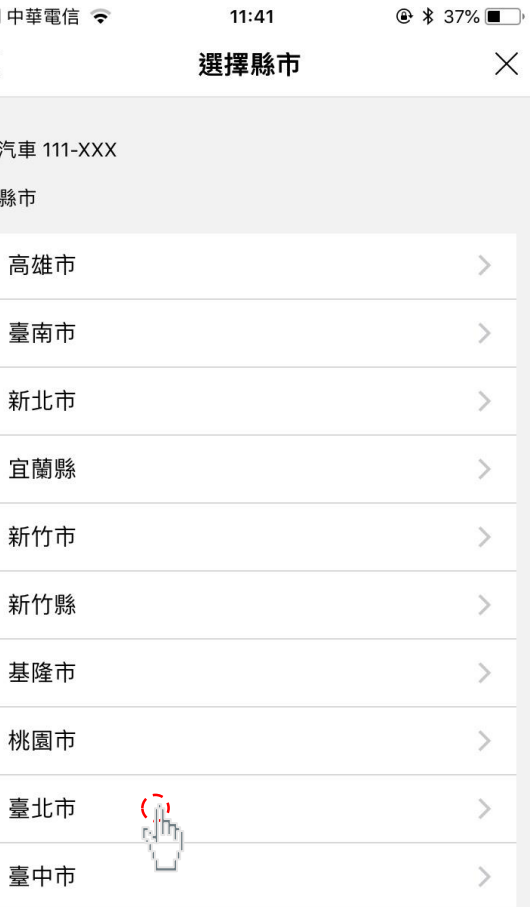

● iPASS 一卡通

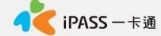

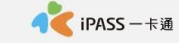

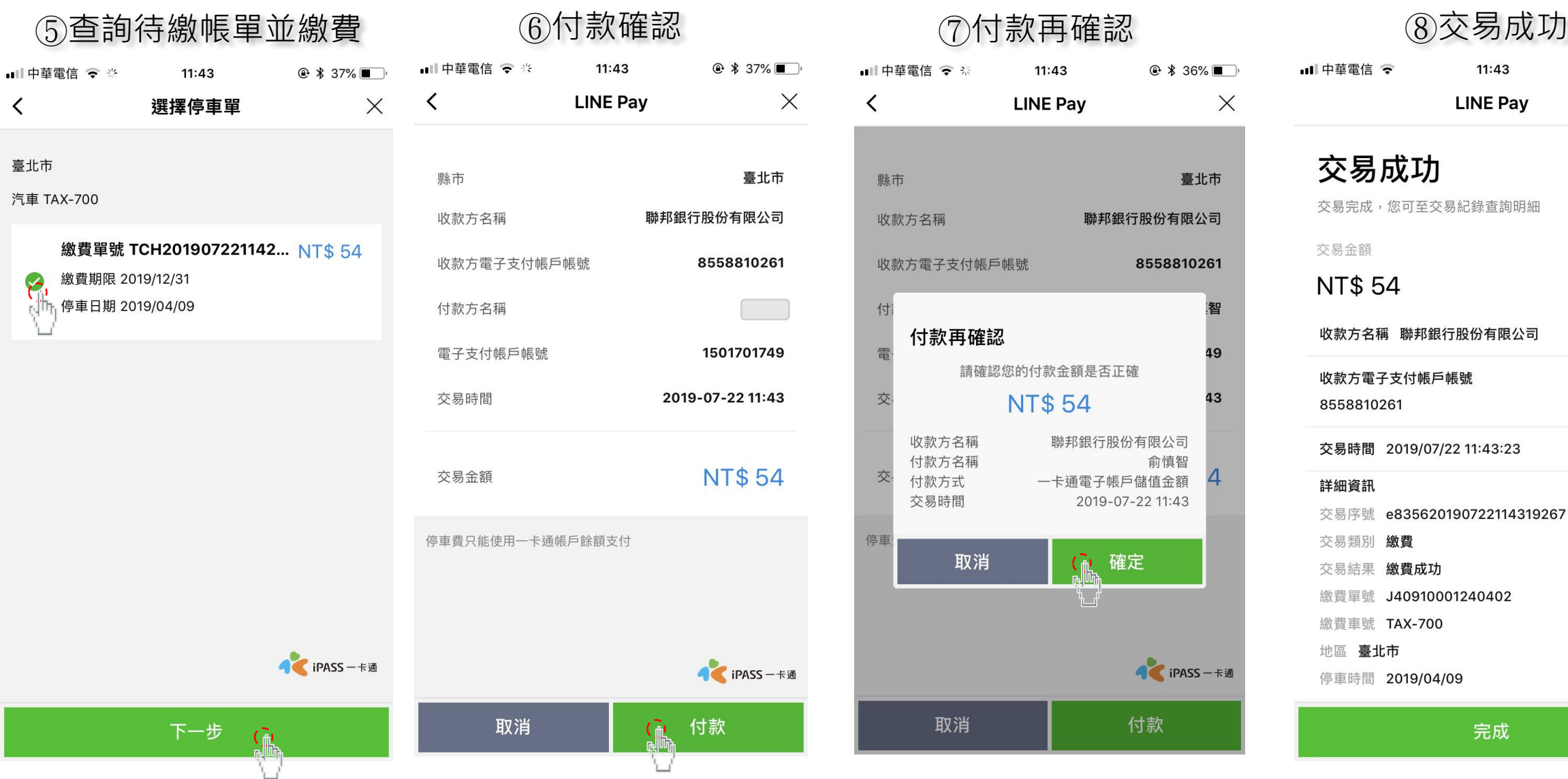

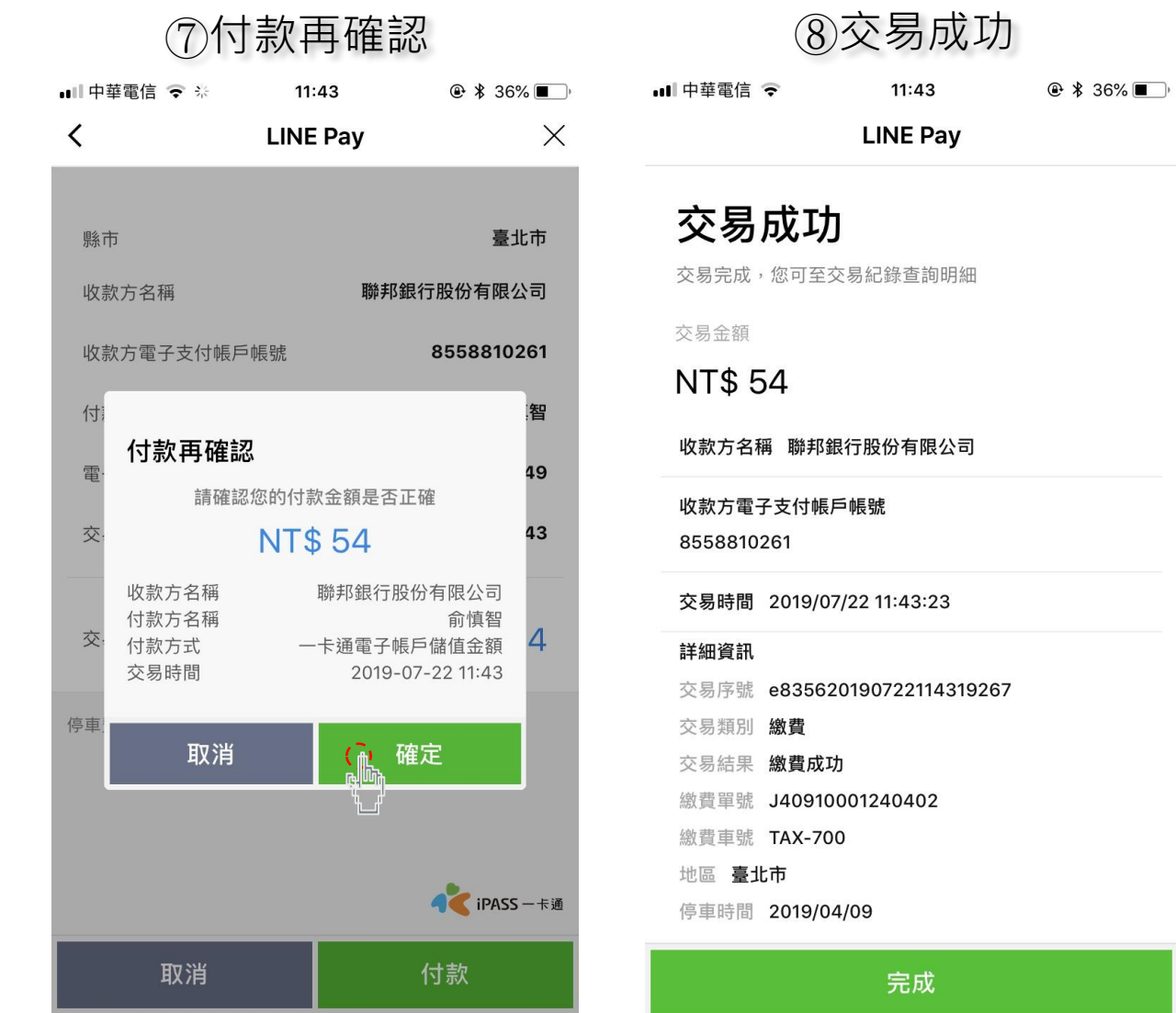

## 查詢待繳車單(輸入或掃描)

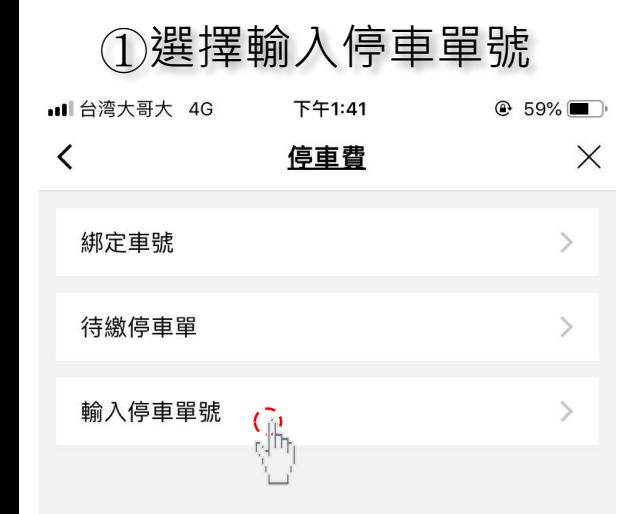

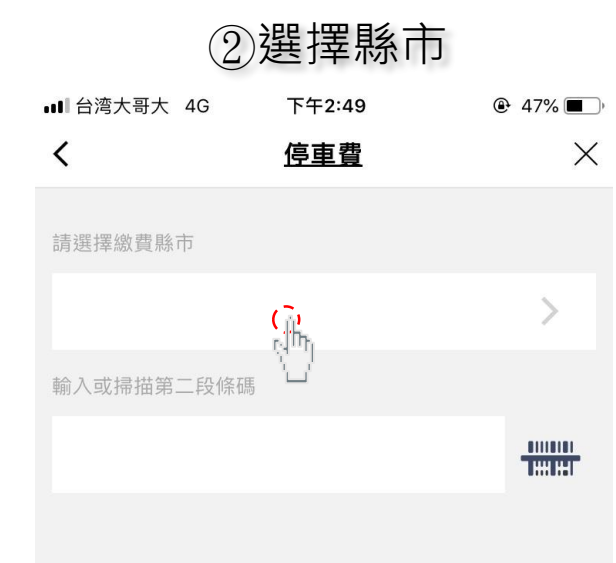

 $PASS -$ 

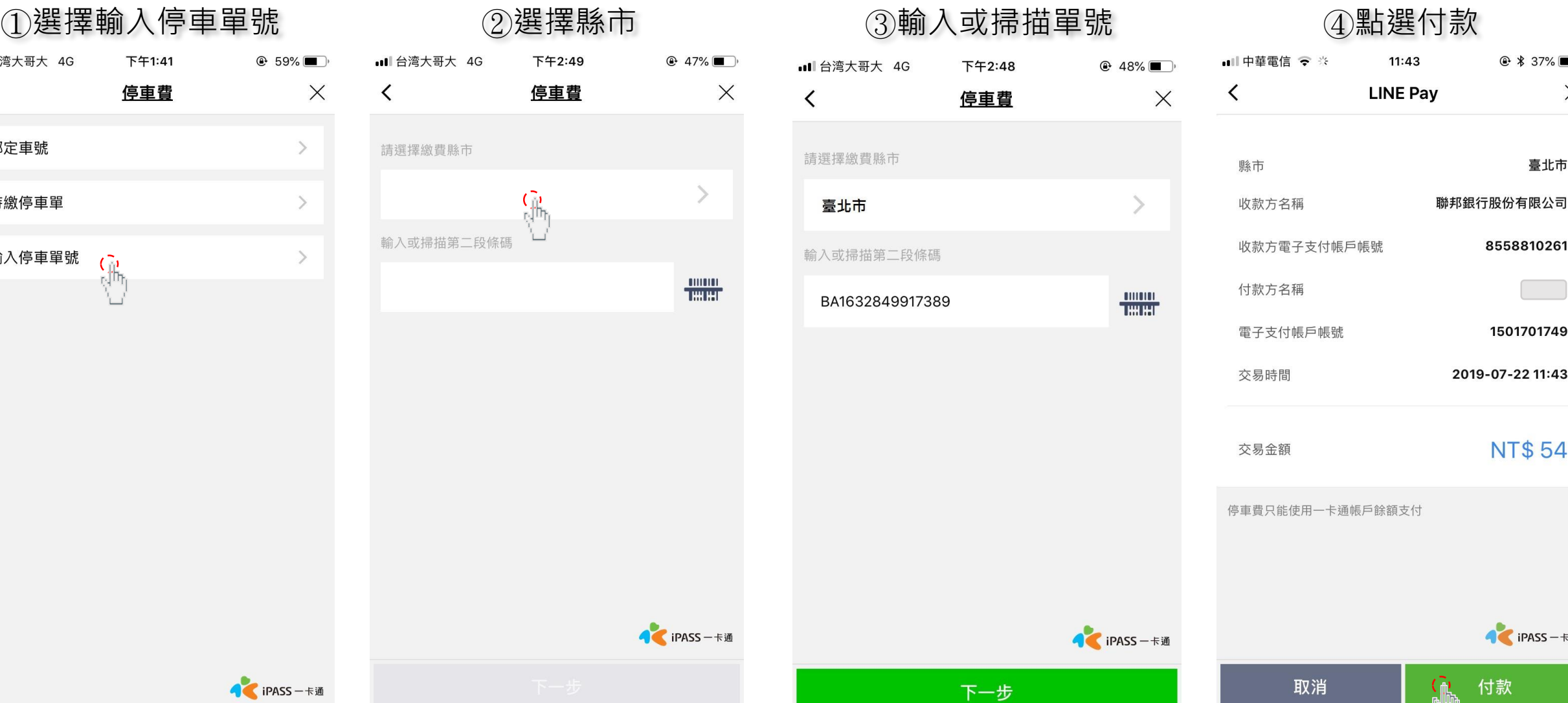

 $@$   $*$  37%

臺北市

8558810261

1501701749

**NT\$54** 

● iPASS 一卡通

付款

2019-07-22 11:43

 $\overline{\phantom{a}}$ 

 $\times$ 

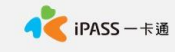

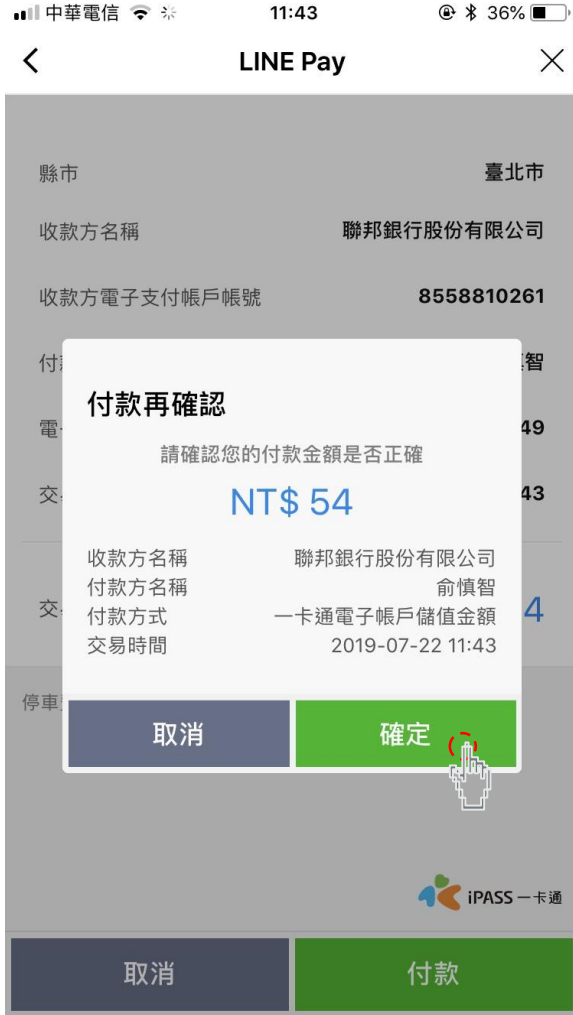

### 5點選確定 のことをある のころに の交易成功 Ⅲ中華電信 ← 11:43  $@$   $*$  36% **LINE Pay** 交易成功 交易完成,您可至交易紀錄查詢明細 交易金額 NT\$ 54 收款方名稱 聯邦銀行股份有限公司 收款方電子支付帳戶帳號 8558810261 交易時間 2019/07/22 11:43:23 詳細資訊 交易序號 e835620190722114319267 交易類別 繳費 交易結果 繳費成功 繳費單號 J40910001240402 繳費車號 TAX-700 地區 臺北市 停車時間 2019/04/09

完成

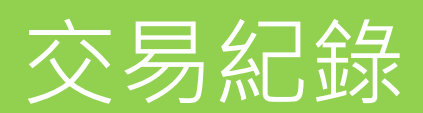

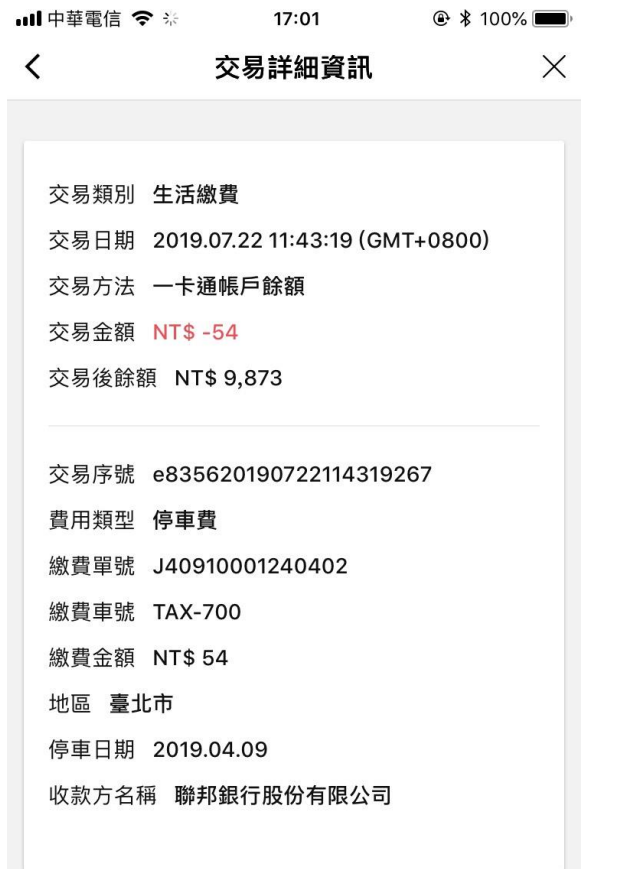

● iPASS 一卡通